# **Précis à l'usage des TP**

**Physique-Chimie**

# **Incertitudes expérimentales**

**–TP–**

Dans la vie de tous les jours, on n'a jamais pour habitude de quantifier une grandeur en lui associant une **incertitude**. Quand vous demandez à quelqu'un son âge, il est rare que cette personne vous réponde j'ai 18 ans  $\pm$  1 an. Il ne vous viendrait pas à l'idée lorsque vous achetez une ampoule censée consommer 25 watts, d'en acheter 100 pour vérifier si la valeur moyenne est exacte, ou pour savoir si on ne vous a pas menti car l'une d'elle consommerait 26 watts... de même à la boulangerie, vous pesez rarement le pain en rentrant chez vous, car vous faites confiance au boulanger pour que le morceau que vous venez d'acheter faisait une masse de 250g à très peu de choses près. En réalité, l'affectation d'une incertitude dans des cas triviaux est faite inconsciemment par l'esprit, soit par habitude, soit parce que la marge d'incertitude sur un résultat numérique n'a pas une grande importance pratique.

Le problème est que, dans l'industrie et dans la recherche, ce peu de chose dont nous venons de parler, c'est extrêmement important et bien souvent l'essentiel ! Si un fournisseur dit à un industriel que la pièce la plus importante dans un mécanisme mesure  $10 \text{ cm} \pm 1 \text{ cm}$ , ce n'est pas du tout la même chose que de fournir une pièce d'une longueur  $10,000$  cm  $\pm 0,025$  mm... et surtout pas le même coût! De même, en physique des particules, toute la valeur d'un résultat est dans l'intervalle de confiance que l'on est en mesure de lui attribuer. Une résultat peut être totalement révolutionnaire, ou bien ne rien valoir du tout suivant l'incertitude associée.

En travaux pratiques, il sera très souvent question de mesurer des grandeurs expérimentales. Ce document permet de poser les bases pour répondre aux questions que doit impérativement se poser tout expérimentateur ou industriel :

- Quelles sont les sources d'incertitude dues au processus ou à l'appareil de mesure ? Sont-elles importantes ou négligeables ?
- Comment puis-je évaluer une incertitude sur un résultat de mesure ?

## **I. Variabilité et incertitude-type**

#### **I.1 Introduction**

Une expérience de mesure en science expérimentale est un processus généralement complexe qui entremêle de très nombreux processus. Cette complexité se traduit systématiquement par une variabilité de la mesure, qui implique que la répétition de l'ensemble de la mesure conduit généralement à une valeur mesurée sensiblement différente de la première. Cette variabilité est naturelle et fait intrinsèquement partie de la mesure. Il ne faut pas chercher à la faire disparaître, bien au contraire, elle renferme généralement une grande richesse d'information sur le processus physique !

Cette variabilité peut provenir de nombreux aspects, dont les principaux sont les suivants :

- le choix de la méthode de mesure (ex : choisir de mesurer un petit élément à la règle graduée ou au pied à coulisse n'implique pas la même précision) ;
- aux variations de l'environnement (ex : Si l'on souhaite mesurer la célérité du son avec un protocole se déroulant sur une journée complète, comme la température de l'air va évoluer au cours du temps, la célérité du son aussi) ;
- aux instruments de mesure (ex : mesurer une tension avec deux voltmètres semblant identiques amène parfois à une mesure de tension légèrement différente) ;

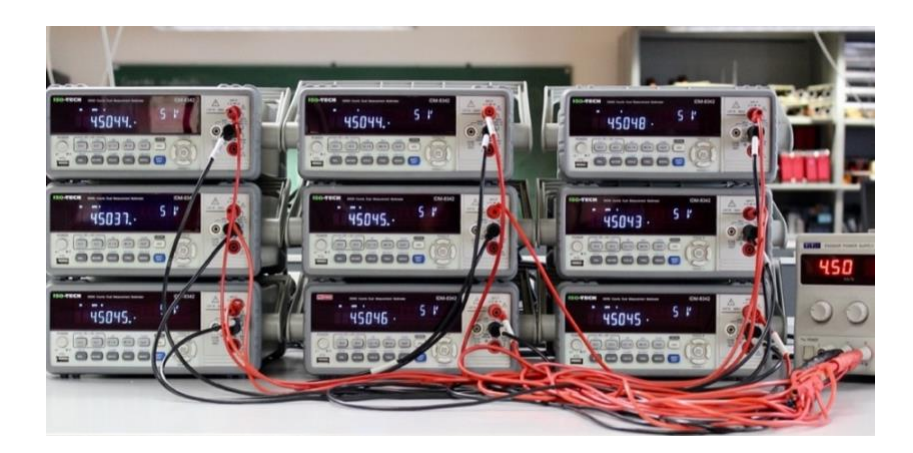

- au processus physique lui-même (ex : une expérience de mécanique quantique est intrinsèquement variable car la mécanique quantique ne prédit que des lois de probabilité ;
- et surtout, à la personne réalisant l'expérience !

#### **I.2 Incertitude-type**

#### **Définition : incertitude-type**

La quantification de la variabilité d'une mesure *x* d'une grandeur est appelée **incertitude-type** et notée *u*(*x*). Par définition, l'incertitude-type correspond à l'écart-type de la distribution des données issues d'une répétition de la mesure.

Durant toute l'année, le résultat d'une mesure sera noté par convention  $x \pm u(x)$  avec son unité, bien entendu.

L'incertitude-type est donc l'estimation à l'aide d'un d'écart-type, de la **dispersion des valeurs raisonnablement attribuables** à la grandeur mesurée. La valeur mesurée est une de ces valeurs. L'incertitude-type quantifie donc la variabilité potentielle de cette unique valeur mesurée. En cela elle reflète son incertitude.

Plus prosaïquement : si une autre personne faisait une autre mesure avec le même protocole, elle trouvera a priori une autre valeur mesurée. On s'attend à ce que la **différence entre les deux valeurs mesurées soit du même ordre que l'incertitude-type initialement évaluée** (par construction de l'incertitude-type en tant qu'écart-type).

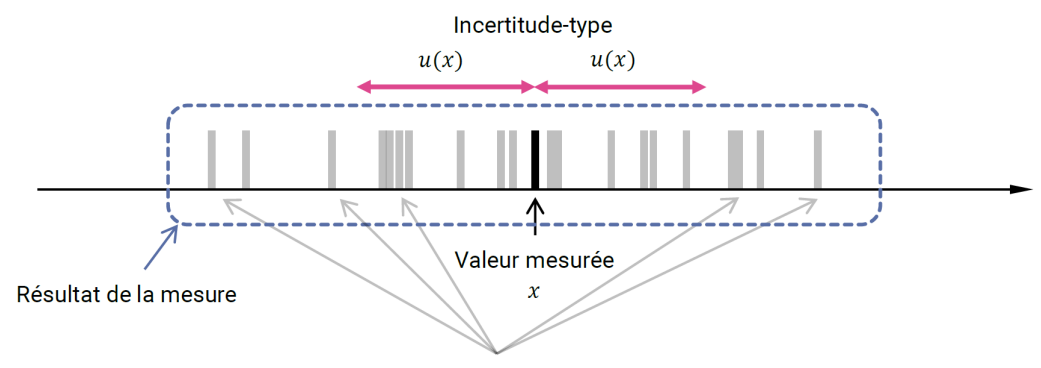

Valeurs mesurées potentielles

### **I.3 Écriture d'un résultat avec son incertitude**

#### Deux règles d'or :

- le résultat de la mesure et son incertitude associée doivent posséder la même précision (liée au nombre de chiffres significatifs du résultat de mesure) pour faciliter la lecture ;
- il est d'usage d'écrire l'incertitude-type avec deux chiffres significatifs ;
- les arrondis, s'il faut en faire, sont réalisés au plus proche et non par excès.

#### **Exercice**

Pour deux mesures *x*<sup>1</sup> = 27,1 cm ; *u*(*x*1) = 0,029 cm et *x*<sup>2</sup> = 15,19 V ; *u*(*x*2) = 123 mV, écrire le résultat avec son incertitude.

#### **I.4 Évaluation par analyse statistique d'une série de mesure : type A**

On se place dans le cas où on a effectué plusieurs observations et qu'elles ne sont pas toutes identiques. Une évaluation de nature statistique peut alors être envisagée.

Comme on vient de le voir, l'**incertitude-type associée à chaque mesure unique est donc l'écart-type de la série de données** :

$$
u(x) = \sigma_x = \sqrt{\frac{1}{N-1} \sum_{i=1}^{N} (x_i - \overline{x})^2}
$$

où *x* est la moyenne des valeurs de la série de donnée.

Quel est l'intérêt de refaire un grand nombre de fois la mesure ? Un théorème de statistique, que nous ne développerons pas ici, prouve que l'incertitude-type *u*(*x*) sur la valeur moyenne de *N* observations vaut :

$$
u(\overline{x}) = \frac{\sigma_x}{\sqrt{N}}
$$

où *N* est le nombre de mesures.

**Méthode : moyenne et écart-type**

Avec un tableur, on peut calculer la moyenne via MOYENNE(...) et l'écart-type via ECARTYPE(...) (ou en anglais AVERAGE(...) et STDEV(...)). Avec Python, on utilise le module numpy (import numpy as np). À partir d'un tableau de données data :

- la moyenne vaut moy=np.average(data) ;
- l'écart-type vaut sx=np.std(data,ddof=1), en précisant bien ddof=1 pour que le calcul utilise bien le dénominateur N-1.

Cette méthode n'a d'intérêt que si on peut reproduire fidèlement et facilement plus de 5 fois le processus de mesurage, et que les mesures permettent de mettre en évidence la dispersion des valeurs (si on obtient toujours la même valeur, cela n'a pas d'intérêt...).

**Exemple :** Mesure du temps de chute d'une bille. On répète dix fois la mesure, et on trouve les résultats ci-dessous.

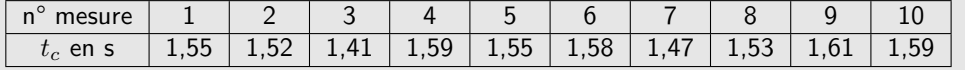

Dans ce cas : la moyenne de cette série de donnée est *t<sup>c</sup>* = 1,54 s, l'écart-type de cette série de données est de  $\sigma = 0,061s$  , et l'incertitude-type sur  $\overline{t_c}$  est donc  $u(\overline{t_c}) = \frac{0,061s}{\sqrt{10}}$  $\frac{361}{10}$  = 0,019 s. Si on ne prend en compte que cette incertitude, on annoncera donc comme résultat :

$$
t_c = 1.540 \pm 0.019 \,\mathrm{s} \tag{2.1}
$$

### **I.5 Évaluation de l'incertitude associée à une mesure unique : type B**

Il arrive souvent que l'évaluation de type A ne soit pas possible car il n'est pas simple de répéter 2 fois la même expérience dans les mêmes conditions, ou un peu absurde (par exemple pour une mesure de longueur, vous ne vous voyez pas mesurer 10 fois la même longueur avec la même règle...). La difficulté dans ce cas est de retrouver la variabilité intrinsèque à la mesure, qui est masquée par l'appareil employé. L'incertitude-type est évaluée par un jugement scientifique qui repose sur l'expérience et les connaissances générales de l'expérimentateur ou de l'expérimentatrice.

En pratique :

- soit les spécifications du fabricant de l'appareil de mesure précisent l'incertitude-type associée à la valeur mesurée ; c'est hélas rarement le cas ;
- soit, comme très souvent, le fabricant indique une « précision » ou la « tolérance », termes vagues et mal définis, mais qui permettent d'établir un intervalle de valeurs constituant le résultat de la mesure ;
- soit les circonstances font qu'on estime que la grandeur mesurée est susceptible d'appartenir, à coup sûr, à un intervalle de valeurs donné.

Pour calculer l'écart-type de l'ensemble des valeurs comprises dans l'intervalle défini, on fait le plus souvent l'hypothèse que ces valeurs y sont équiréparties. Autrement dit si on représentait un histogramme avec un grand nombre de valeurs dans cet intervalle, celui-ci serait rectangulaire.

Un théorème mathématique permet d'exprimer l'écart-type associé à un tel histogramme à forme rectangulaire en fonction de ses bornes. Pour un intervalle  $[m - \Delta; m + \Delta]$ , on a :

$$
u(x) = \frac{\Delta}{\sqrt{3}}
$$
 (2.2)

Ici ∆ est la demi-étendue de l'intervalle, et *m* sa valeur centrale.

Par exemple pour une mesure à la règle avec *m* = 20 cm et ∆ = 0,5 mm, l'histogramme des valeurs possibles dans le cas d'une probabilité rectangulaire (ici avec 100000 valeurs) :

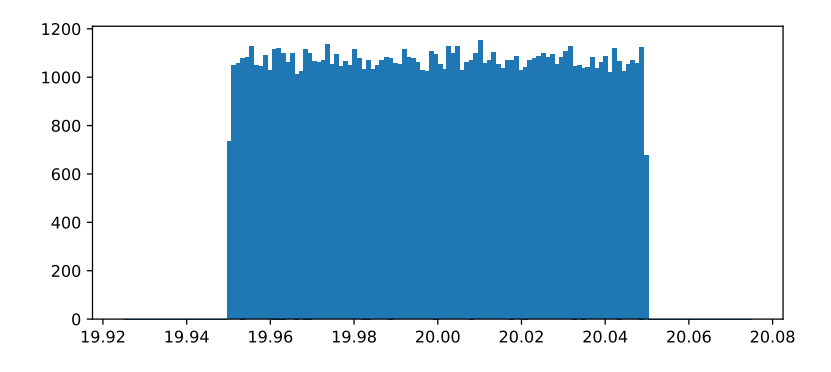

Voici quelques cas fréquents que l'on pourra les rencontrer régulièrement en TP :

• **Cas d'un appareil gradué.** Lorsqu'on réalise une mesure à l'aide d'un appareil gradué et où l'on note  $\Delta_{\rm grad}$  la valeur correspondant à une graduation, on conviendra que la demi-étendue est une

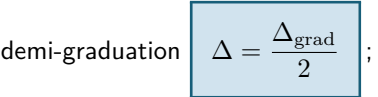

• **Cas d'un appareil numérique.** Un appareil numérique donne accès à une grandeur *x* avec une demi-étendue due à l'appareil. Cette demi-étendue est fournie par le constructeur (souvent notée « précision » de l'appareil) ; ces données se trouvent sur la notice de l'appareil. Il ne faudra pas hésiter à la consulter si on vous demande une incertitude associée à une grandeur mesurée par un appareil numérique.

Dans le cas où l'on a aucune information du constructeur, on considère régulièrement que la demi-étendue est donnée par la moitié du poids du dernier chiffre significatif : par exemple on mesure 0,542 V, on considère alors que la demi-étendue est  $\Delta = \frac{0,001}{2}$  $5·10<sup>-4</sup>$  V = 0,5 mV.

Il se peut que l'indication d'une notice soit de la forme  $\pm p\% + \alpha d$  (le *d* n'étant pas toujours présent). Cela signifie que la demi-étendue correspond à *p*% de la valeur lue + *α* fois le poids du dernier digit.

Cependant si en mesurant on tombe « pile » sur une graduation, considérer que la demi-étendue est le quart d'une graduation est possible !

Si le résultat affiché sur un appareil est 1,2 A, le poids du dernier digit vaut 0,1 A.

Par exemple pour  $R = 1.012 \text{ k}\Omega$ , si la notice indique que la demi-étendue est  $0.3\% + 3d$ , le poids  $du$  dernier digit est 0,001 (et pas 0,002) et  $Δ = {0.3 \over 100} × R + 3 × 0,001 = 0,0060 Ω.$ 

• **Incertitude de pointé ou de repérage.** Une erreur de pointé est associée au repérage par l'expérimentateur d'une situation particulière, par exemple le maximum et le minimum d'un signal. Pour estimer l'incertitude associée, il faut évaluer les valeurs extrémales qui semblent satisfaire le critère de repérage. On prendra comme valeur mesurée la médiane de cet intervalle et comme demi-étendue  $\Delta = \frac{x_{\text{max}} - x_{\text{min}}}{2}$  la demi-largeur de l'intervalle trouvé.

#### **Exercice**

Si un instrument de pesage a un dispositif indicateur dont le dernier chiffre correspond à 1g, quel est l'incertitude type sur le résultat ?

#### **Exercice**

Voici un extrait de la notice d'un voltmètre numérique. On mesure à l'aide de celui-ci une tension continue (DC), sur le calibre 20V. Le résultat à l'écran est *U* = 12,56 V. Calculer l'incertitude-type *u*(*U*) sur la mesure et écrire le résultat final.

#### **CARACTERISTIQUES DE PRECISION (1):**

Précision : ± (a% lecture + b digits), garantie 1 an. Température de service : 18/28°C. Humidité relative : ≤ 75%

A Tension DC

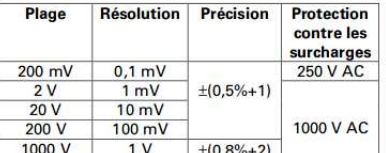

#### Remarque

Impédance d'entrée : 10 MΩ environ.

**B.** Tension AC

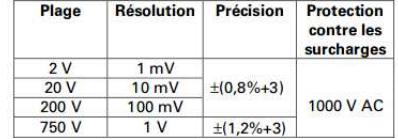

#### Remarques

- Impédance d'entrée : 10 MΩ environ.
	- Réponse en fréquence :<br>40 Hz/1 kHz : <500 V
	- 40 Hz/400 Hz: >500 V
	-
- Affichage de la valeur efficace de l'onde sinusoïdale (réponse en valeur moyer

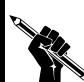

**Exercice**

On relève la position  $\ell = 13,1$  cmd'un faisceau lumineux sur une règle graduée en mm. Écrire le résultat

avec son incertitude.

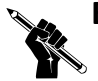

#### **Exercice**

En TP d'optique, ou l'on forme l'image d'un objet par une lentille convergente, on constate que l'image est semble nette pour une position de la lentille par rapport à l'écran allant de 29,7 cm à 30,5 cm. Quelle est l'incertitude-type associée à cette mesure de position ? Exprimer le résultat de la position de netteté de l'image.

# **II. Évaluation d'une incertitude composée et propagation des incertitudes**

À partir de plusieurs mesures, on peut aboutir à un résultat numérique lié à l'application d'une formule. Une fois obtenues les incertitudes-type sur chaque grandeur, on calcule l'incertitude-type de la grandeur calculée, appelée **incertitude composée**. On dit alors qu'on « propage » les incertitudes pour la grandeur calculée. Quelques cas simples sont à maîtriser.

#### **II.1 Cas d'une somme ou différence**

Supposons que l'on détermine la grandeur  $y = x_1 + x_2$  par deux mesures de  $x_1$  et  $x_2$ , grandeurs **indépendantes**. On connaît l'incertitude-type sur  $x_1$  et  $x_2$ , que l'on note  $u(x_1)$  et  $u(x_2)$ . Que vaut l'incertitude type sur *y* ?

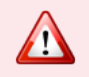

Contrairement à ce qu'une mauvaise intuition pourrait suggérer, ce n'est pas  $u(x_1) + u(x_2)$ !!

Résultat fondamental (admis) : L'incertitude type sur *y* est telle que :

$$
u(y) = \sqrt{u(x_1)^2 + u(x_2)^2}
$$
 (2.3)

Les incertitudes s'ajoutent de manière **quadratique**.

Pour une différence, l'incertitude-type est donnée par  $u(y)=\sqrt{u(x_1)^2+(-u(x_2))^2}=\sqrt{u(x_1)^2+u(x_2)^2}$  : c'est donc la même formule.

#### **Exercice**

On associe deux résistances en série de  $R_1 = R_2 = 1,00$  k $\Omega$  connues à 5% près. Quelle est l'incertitudetype sur la résistance totale de l'association ?

#### **II.2 Cas d'une multiplication par une constante**

Dans le cas où *y* = *αx* avec *α* une constante, l'incertitude-type vaut *u*(*y*) = |*α*| *u*(*x*). Par exemple, lors de la mesure de la période d'un pendule, on peut mesurer 10 oscillations *τ* pour en déduire *T*<sup>0</sup> :

$$
T_0 = \frac{\tau}{10} \Longrightarrow u(T_0) = \frac{u(\tau)}{10}
$$
\n(2.4)

On comprend donc l'intérêt de mesurer plusieurs périodes, à condition que l'incertitude-type sur la mesure *u*(*τ* ) n'augmente pas avec le nombre de périodes.

#### **II.3 Cas d'un produit ou d'un quotient**

On veut maintenant déterminer l'incertitude-type sur  $y = x_1 x_2$ . La formule à retenir fait intervenir les **incertitudes relatives**  $u(x)/x$ :

$$
\frac{u(y)}{y} = \sqrt{\left(\frac{u(x_1)}{x_1}\right)^2 + \left(\frac{u(x_2)}{x_2}\right)^2}
$$
\n(2.5)

Pour un quotient,  $y = \frac{x_2}{x_1}$  $\frac{w_2}{x_1}$  par exemple, la formule est identique.

#### **Exercice**

Pour déterminer la valeur d'une résistance *R*, on décide de mesurer la tension à ses bornes quand un courant imposé la traverse. Exprimer l'incertitude-type sur la valeur de *R* en fonction des valeurs sur la tension et le courant.

#### **Exercice**

On détermine une puissance électrique comme  $P = U \cdot I$ . On mesure  $U = 4.98$  V avec une incertitudetype  $u(U) = 0.03$  V et  $I = 24$  mA avec une incertitude-type  $u(I) = 2$  mA. Quelle est l'incertitude-type sur la puissance consommée ? Que peut-on dire des influences relatives du voltmètre et de l'ampèremètre ?

> Il est recommandé de comparer les différentes incertitudes-types dans le cadre de sommes, et les incertitudes relatives dans le cadre de produits ou quotients. On peut alors régulièrement négliger certains termes devant d'autres, ce qui permet parfois de simplifier considérablement un calcul.

#### **II.4 Cas général : simulation Monte-Carlo**

Il arrive parfois que la grandeur que l'on souhaite obtenir ne soit pas directement une somme, une différence ou un produit de grandeurs mesurées. Par exemple, dans le cas d'un pendule simple de longueur *`*, la période d'oscillation est donnée par *T* = 2*π ` g* . Si c'est l'intensité de la pesanteur *g* que l'on souhaite mesurer, on obtient  $g = \frac{4\pi^2 \ell}{\sqrt{2}}$ 

 $\frac{n}{T^2}$ . Comment déterminer l'incertitude-type sur  $g$  connaissant celle sur  $\ell$  et  $T$ ?

Supposons que l'on cherche à estimer une grandeur *y* donnée par  $y = f(x_1, x_2, ...)$  avec les  $x_i$  des données résultants d'une mesure et *f* une fonction connue. Chaque *x<sup>i</sup>* est caractérisé par sa valeur et son incertitude-type. La valeur de *y* est donnée par l'application de la formule. Pour estimer l'incertitudetype, il faut remonter à la variabilité de *y*, qui est elle-même une conséquence de la variabilité des *x<sup>i</sup>* . Pour cela, on conduit des simulations d'expériences, on parle de **méthode Monte-Carlo** :

- Fixer un nombre *N* de simulations à réaliser ;
- Réaliser :
	- **–** un tirage aléatoire pour chaque *x<sup>i</sup>* ;
- **–** utiliser les valeurs de ce tirage et la fonction *f* pour calculer et sauvegarder les valeurs *y<sup>k</sup>* ;
- l'incertitude-type de *y* est l'écart-type de la distribution des *yk*. La moyenne des *y<sup>k</sup>* permet de retrouver la valeur *y*.

Le choix de la distribution de probabilité de chaque *x<sup>i</sup>* dépend de plusieurs facteurs expérimentaux. La modélisation de cette distribution peut être délicate. Par exemple, il n'est pas du tout naturel de prendre systématiquement une distribution gaussienne.

Considérons donc le pendule simple, où  $T = 1,42$  s avec  $u(T) = 0,022$  s et  $\ell = 0,50$  m et  $\Delta(\ell) =$ 0,5 cm.

```
1 import numpy as np
 2 import matplotlib.pyplot as plt
 3
 4 # Paramètres
 5
 6 T = 1.42 # s7 DeltaT = 0.022*np.sqrt(3) # s
 8 L=0.50 \# m9 DeltaL=0.005 # m
10
11 # Entrez la fonction de composition
12
13 def g(x,y):
14 return 4*np.pi**2*x/y**2
15
16 # Entrez le nombre de simulation que vous voulez effectuer
17
18 N = 100000
19
20 # Calculs avec une distribution de probabilité uniforme
21
22 Talea=np.random.uniform(T-DeltaT,T+DeltaT,N)
23 Lalea=np.random.uniform(L-DeltaL,L+DeltaL,N)
24 Galea=g(Lalea,Talea)
25
26 plt.hist(Galea,bins = 'rice')
27 plt.title('Résultat du tirage aléatoire de g après calcul')
28 plt.xlabel('g (m/s2)')
29 plt.show()
30
31 # Calcul et affichage moyenne et écart type
32
33 moy = np.mean(Galea)
34 std = np.std(Galea,ddof=1)
35
36 print("Moyenne = {:.2f} m/s2".format(moy)) #pour formater les chiffres
37 print("Ecart type = {:.2f} m/s2".format(std))
```
Le code renvoie :

1 Moyenne =  $9.80 \text{ m/s2}$ Ecart **type** = 0.31 m/s2

et le graphique suivant :

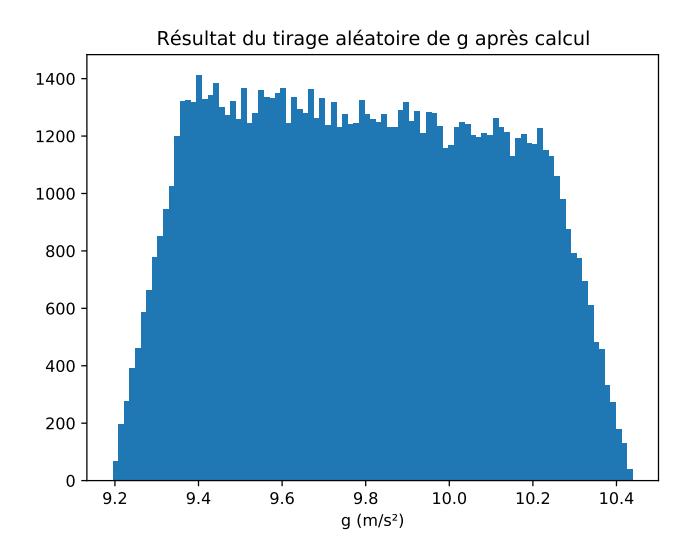

## **III. Comparaison de deux valeurs**

## **III.1 Écart normalisé entre deux mesures**

Pour pouvoir comparer deux mesures entre elles, il faut un critère quantitatif pour indiquer si ces deux mesures sont considérées comme compatibles ou incompatibles :

#### **Définition : écart normalisé**

L'écart normalisé *E<sup>N</sup>* entre deux processus de mesure donnant les valeurs *m*<sup>1</sup> et *m*<sup>2</sup> et d'incertitude-type *u*(*m*1) et *u*(*m*2) est défini par :

$$
E_N = \frac{|m_1 - m_2|}{\sqrt{u(m_1)^2 + u(m_2)^2}} \tag{2.6}
$$

Par convention, on qualifie deux résultats de compatibles si leur écart normalisé vérifie la propriété  $E_N \leqslant 2$ .

On peut interpréter cela en considérant que deux mesures sont cohérentes lorsqu'elles ne s'écartent pas l'une de l'autre de plus que quelques écart-types, et donc concrètement que la valeur  $m_1 - m_2$ n'est éloignée de 0 que de quelques  $u(m_1 - m_2) = \sqrt{u(m_1)^2 + u(m_2)^2}.$ 

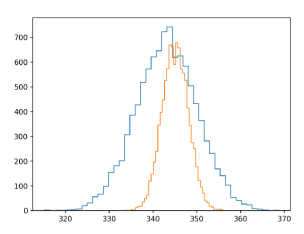

(a) Deux distributions avec  $E_N \approx 0.3$ .

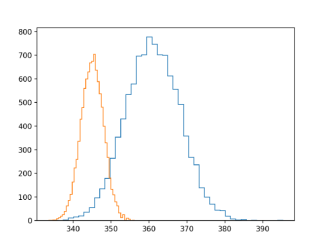

(b) Deux distributions avec  $E_N \approx 2.1$ .

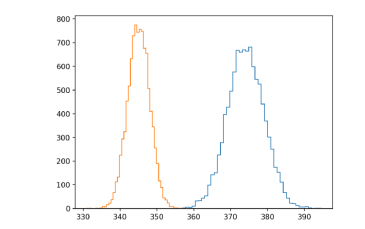

(c) Deux distributions avec  $E_N \approx 5.0$ .

**III.2 Écart normalisé pour comparer à une valeur de référence**

Il arrive régulièrement que l'on compare un résultat de mesure à une valeur de référence, c'est-à-dire une valeur d'incertitude-type négligeable devant celles obtenue par toute autre méthode scientifique. Cela peut être une valeur « constructeur » (comme la focale d'une lentille bien calibrée) ou des constantes physiques bien documentées (comme la vitesse du son dans l'air à une certaine température).

On peut alors étendre la définition précédente :

$$
\frac{|m - m_{\text{ref}}|}{u(m)}
$$
. On considérera que le résultats

de la mesure est compatible avec la valeur de référence si *E<sup>N</sup>* 6 2 à nouveau.

 $E_N \leqslant 2$  signifie d'un point de vue probabiliste qu'il y a 5% de chance qu'on se soit trompé dans la conclusion que les deux mesures sont incompatibles. D'autres critères peuvent être pris (par exemple en physique des particules  $E_N \leqslant 5$ !).

### **Exercice**

Un élève mesure plusieurs fois le rapport entre la circonférence mesurée d'un cercle et son diamètre. Dans son rapport, il indique une valeur mesurée de 3,3 et une incertitude-type de 0,1. Est-ce que le résultat est compatible avec la valeur de *π* ? Même question avec 3,39 et 0,14 ? et si on arrondit ?

#### **III.3 Interprétation**

Comment interpréter un écart normalisé trop grand ?

L'important est d'être honnête dans la démarche, analyser les résultats, quand on le peut refaire une mesure.

## **IV. Régression linéaire**

### **IV.1 Principe**

#### **Définition**

Considérons des listes de mesures *x* et *y* avec leurs incertitudes. La régression linéaire est une opération mathématique qui consiste à trouver les meilleurs coefficients *a* et *b* tels que *ax<sup>i</sup>* + *b* soient les plus proches en moyenne des points de mesures *y<sup>i</sup>* . L'algorithme régulièrement mis en place est celui des moindres carrés.

Typiquement, cette opération mathématique prend son intérêt lorsque l'on souhaite valider une modélisation affine et déterminer les paramètres *a* et *b* expérimentalement.

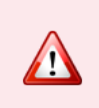

Cette façon de procéder n'est pas forcément LA solution pour obtenir un paramètre expérimental, nous le verrons dans certains exemples de TP. D'autre part, si le modèle n'est pas affine, des techniques mathématiques permettent d'effectuer des ajustements se basant sur d'autres types de fonctions.

#### **IV.2 En pratique en informatique**

Plusieurs options s'offrent à nous :

- soit le logiciel Regressi (ou un autre) permet de faire des modélisations, y compris non-affines ;
- soit avec un tableur avec des fonctions du type PENTE(...) ou ORDONNE.ORIGINE(...) ou DROITEREG(...) qui renvoie plusieurs valeurs ;
- soit avec Python, ce que l'on va surtout développer, pour garder une certaine cohérence.

Prenons l'exemple de la vérification de la loi de Beer-Lambert :

- On dispose de 5 solutions de complexe  $[Fe(SCN)]^{2+}$  soigneusement préparées et thermostatées  $\lambda$  25°C.
- L'absorbance de chacune des solutions est mesurée à l'aide d'un spectrophotomètre dont la ligne de base a été réalisée avec de l'eau distillée.

• On souhaite valider que la loi de Beer-Lambert permet de décrire correctement les résultats expérimentaux obtenus.

$$
A = \epsilon \cdot \ell \cdot C \text{ avec } \begin{cases} A \text{ absorbance} \\ \ell \text{ larger de solution traverse en cm} \\ C \text{ en mol L}^{-1} \\ \epsilon \text{ en L mol}^{-1} \text{ cm}^{-1} \end{cases}
$$

Données du problème

**•** Les résultats sont consignés dans le tableau ci-dessous ( $\lambda = 580$  nm)

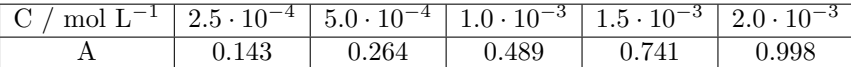

- Dans la notice du spectrophotomètre, le constructeur indique que la précision sur la mesure de A est  $\Delta A = \pm~2~\%$ . On l'interprète : l'incertitude-type sur un mesurage de A est  $u(A) = \frac{\Delta A}{\sqrt{2}}$  $\frac{1}{3}$
- Les incertitudes-types sur *C* sont négligées.

Dans Python, le plus simple consiste à utiliser la fonction polyfit(abs,ordo,1) de numpy, qui renvoie la pente et l'ordonnée à l'origine (le 1 indique qu'on étudie un polynôme d'ordre 1), et polyval([pente,ord\_origine], abscisses) qui calcule les valeurs de la droite théorique à partir des données de la régression linéaire.

```
1 # Importation des bibliothèques
 \frac{2}{3}import numpy as np
 4 import numpy.random as rd
 5 import matplotlib.pyplot as plt
 6
 7 # Entrée des données du problème
 8
 9 C = np.array([2.5e-4, 5.0e-4, 1.0e-3, 1.5e-3, 2.0e-3])
10 A = np.array([0.143, 0.264, 0.520, 0.741, 0.998])
11
12 deltaA = (2/100) * A # Calcule la demi-étendue de chaque mesurage de A<br>13 u_A = deltaA / np.sqrt(3) # Incertitude-type de chaque valeur issue d'un me
                                    # Incertitude-type de chaque valeur issue d'un mesurage
14
15 # Tracé de A en fonction de C
16
17 plt.plot(C, A, 'ro')
18 plt.xlabel('C (mol/L)')
19 plt.ylabel('A')
20 plt.xlim(0, 1.1*np.max(C)), plt.ylim(0,1.1*np.max(A))
    plt.ticklabel_format(axis = 'x', style = 'sci', scilimits= (0,0))
22 plt.title('Évolution de A en fonction de C')
23 plt.grid()
24 plt.show()
25
26 p = np.polyfit(C, A, 1) # Régression linéaire de A en fonction de C
27 print(p)<br>28 plt.plot(C, np.polyval(p,C), alpha=0.3)28 plt.plot(C, np.polyval(p,C), alpha=0.3) # Tracé de la droite de régression, en transparence
29 plt.errorbar(C, A, yerr = u_A, fmt=',k') # Tracé des points avec barres d'incertitude
30 plt.xlabel('C (mol/L)')
31 plt.ylabel('A' )
32 plt.xlim(0, 1.1*np.max(C)), plt.ylim(0,1.1*np.max(A))
33 plt.ticklabel_format(axis = 'x', style = 'sci', scilimits= (0,0))
34 plt.title('Évolution de $A$ en fonction de $C$')
35 plt.grid()
36 plt.show()
```
On obtient alors une régression linéaire classique :

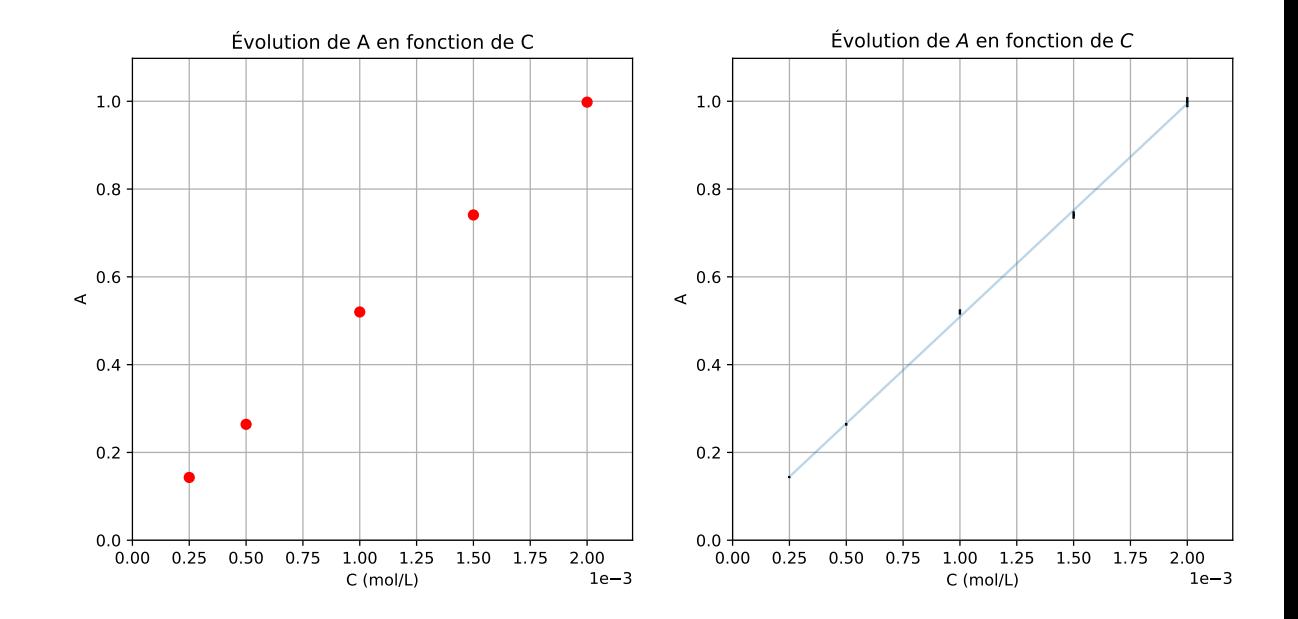

De prime abord, la régression semble correcte, les points semblent proches de la droite modélisée, et les barres d'erreurs coïncident (ou presque) avec la droite.

On peut aller plus loin en traçants les résidus, c'est-à-dire l'écart entre les points expérimentaux et la droite modélisée, en y indiquant les barres d'erreur, ou les résidus normalisés en divisant l'écart par l'incertitude-type :

```
1 # Tracé des résidus
 2 \mid z = (A-np.polyval(p,C))3
 4 plt.subplot(121)
 5 plt.errorbar(C, z, yerr=u_A, fmt='m.')
 6 plt.plot(C, np.zeros(len(C)))
 7 plt.xlabel('C (mol/L)')
 8 plt.ylabel(r'Résidus $A - A_{\mathrm{ajusté}}$' )
 9 plt.ticklabel_format(axis = 'both', style = 'sci', scilimits= (0,0))
10 plt.title('Résidus')
11 plt.grid()
12
13 # Tracé des résidus normalisés
14
15 z = (A-np.polyval(p, C))/(u_A)16 plt.subplot(122)
17 plt.plot(C, z,'bo')
18 plt.xlabel('C (mol/L)')
19 plt.ylabel('Résidus normalisés de $A$' )
20 plt.ticklabel_format(axis = 'x', style = 'sci', scilimits= (0,0))
21 plt.title('Résidus normalisés')
22 plt.grid()
23 plt.show()
```
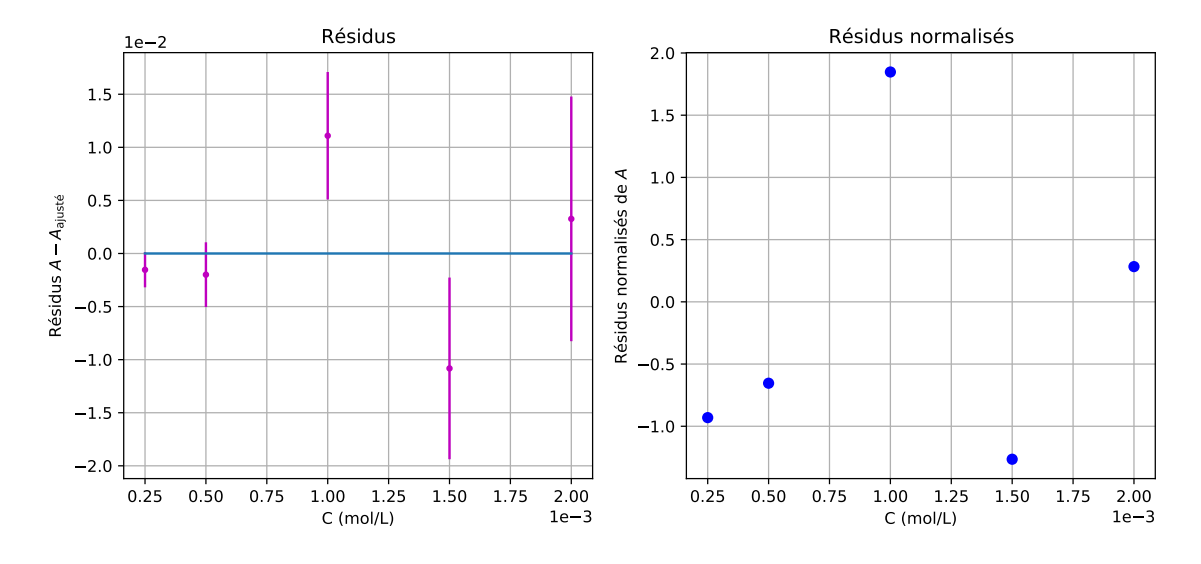

Cela permet de conclure que la modélisation est tout à fait satisfaisante, dans la mesure où les points expérimentaux ne s'écartent pas de plus de deux écart-types de la droite modélisée. On peut donc valider le modèle.

#### **IV.3 Incertitudes et méthode Monte Carlo**

Pour obtenir l'incertitude sur l'ordonnée à l'origine et la pente, le plus facile à notre niveau est de réaliser une simulation d'un grand nombre de données expérimentales, sur la base des valeurs effectivement mesurées et des incertitudes-calculées. A chaque série de valeur on calcule la pente et l'ordonnée à l'origine. L'écart-type expérimental des pentes est alors une estimation de son incertitude-type, de même pour les ordonnées à l'origine.

```
1 NMC = 100000 # nombre d'expériences simulées
 2 penteMC, ordoMC = [], [] # initialisation des listes dans lesquelles on va stocker
 3
 4 for i in range(NMC): # pour chaque expérience
 5 # on simule la mesure des A pour les 5 absorbances
 6 AMC = A + \text{delta*rd.uniform}(-1, 1, \text{size} = 5)<br>
\begin{array}{c} 7 \\ 4 \end{array} # on reprend l'ajustement affine avec cette
        # on reprend l'ajustement affine avec cette série de valeurs de A
 8 p = np.polyfit(C, AMC, 1)9 # on stocke les valeurs des paramètres d'ajustement dans les listes
10 penteMC.append(p[0])
11 ordoMC.append(p[1])
12
13
14 plt.figure(figsize = (15, 4))
15 plt.subplot(121)
16 plt.hist(penteMC, bins = 'rice', color = 'y')
17 plt.xlabel(r"Valeurs de $A$ obtenues")
18 plt.ylabel(r"Nombre d'apparitions")
19 plt.subplot(122)
20 plt.hist(ordoMC, bins = 'rice', color = 'm')
21 plt.xlabel(r"Valeurs de $B$ obtenues")
22 plt.ylabel(r"Nombre d'apparitions")
23 plt.show()
24
25 epsilonlmoy = np.mean(penteMC)
26 u_epsilonl = np.std(pentemC, ddof = 1)27 print(r"Estimation du paramètre epsilon*l :")<br>28 print(r"* Valeur mesurée : epsilon*l = {:.1f}
28 print(r"* Valeur mesurée : epsilon*l = {:.1f} L/mol".format(epsilonlmoy))
    29 print(r"* Incertitude-type : u(epsilon*l) = {:.1f} L/mol".format(u_epsilonl))
30
31 ordomoy = np.mean(ordoMC)
32 \mid u<sub>c</sub>ordo = np. std(ordoMC, ddf = 1)33 print("Estimation de l'ordonnée à l'origine:")
34 print("* Valeur mesurée : ordo = {:.4f}".format(ordomoy))
    35 print("* Incertitude-type : u(ordo) = {:.4f}".format(u_ordo))
```
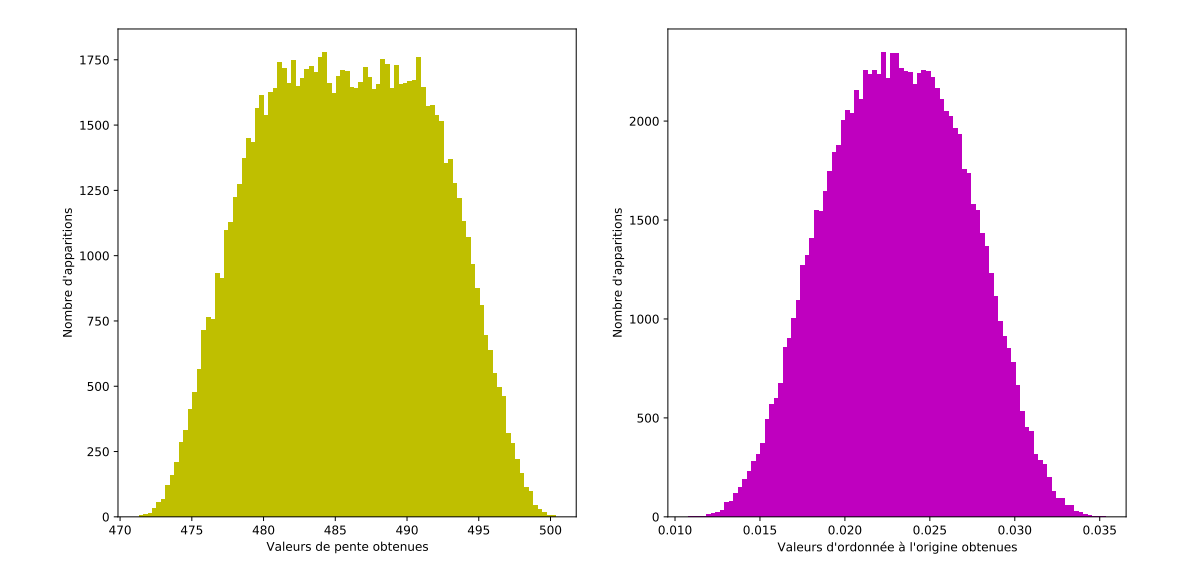

On obtient le résultat suivant :

```
1 Estimation du paramètre epsilon*l :
2 \times Valeur mesurée : epsilon*l = 485.8 L/mol
3 * Incertitude-type : u(epsilon*l) = 5.8 L/mol
4 Estimation de l'ordonnée à l'origine:
5 * Valeur mesurée : ordo = 0.0231
6 * Incertitude-type : u(ordo) = 0.0040
```
Pour le formatage des valeurs numériques, il a été choisi à la main a posteriori, pour pouvoir obtenir une représentation des incertitudes à deux chiffres significatifs et un nombre de chiffres cohérent pour la valeur mesurée.

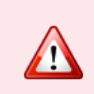

Une modélisation affine pour obtenir un paramètre et son incertitude n'est pas forcément la panacée, cela dépend des données du problème, mais dans certains cas de figure, des incertitudes de type A peuvent suffire !